## Результаты измерения перемещения поршня показаны на рисунке 3.

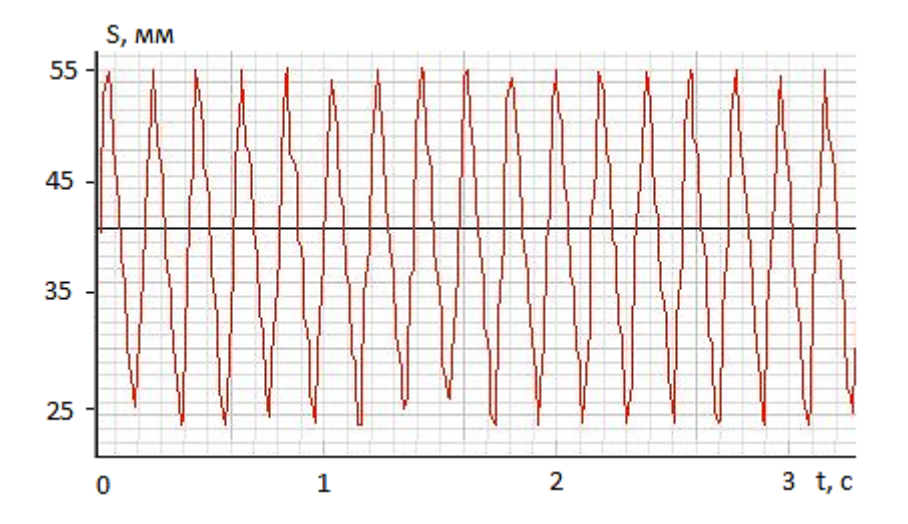

Рисунок 3 – Зависимость перемещения штока пневмоцилиндра от времени

Время перемещения штока при прямом ходе меньше времени перемещения при обратном ходе. Это вызвано тем, что рабочая площадь бесштоковой камеры больше площади штоковой камеры. Следовательно, скорость прямого хода больше. Выявлено значительное отклонение в перемещении штока в среднем на 10 мм от заданного положения, при котором срабатывают электромагнитные датчики. Можно выделить несколько причин возникновения погрешности позиционирования штока:

‒ инерционность системы, обусловленной массой поршня, штока, перемещаемого груза;

сжимаемостью воздуха;<br>задержкой между ср

‒ задержкой между срабатыванием датчика положения и переключением пневмораспределителя равной 25–30 мс.

В результате проведенных исследований установлено, что при использовании датчиков положения возникает отклонение пневмоцилиндра от заданного положения. Данное отклонение вызвано неравномерной скоростью перемещения штока, инерционностью пневмопривода, задержкой переключения пневмораспределителя.<br>Для повышения точности работы системы необходимо

Для повышения точности работы системы необходимо использовать пневмораспределители с высоким быстродействием и корректировать время переключение пневмораспределителя, за счет использования программируемых систем управления.

УДК 004.942:621.313

## **АНАЛИЗ ВОЗМОЖНОСТИ МОДЕЛИРОВАНИЯ ЭЛЕКТРИЧЕСКИХ МАШИН**

## *Ефремов Г.С., студ., Черненко Д.В., ст. преп., Куксевич В.Ф., ст. преп., Клименкова С.А., ст. преп.*

## *Витебский государственный технологический университет, г. Витебск, Республика Беларусь*

Реферат. *В статье рассмотрена возможность моделирования электрических машин в пакете Simulink программы MATLAB на примере двигателя постоянного тока. Моделирование реальных электротехнических объектов имеет важное значение, как для технических исследований, так и при использовании в учебном процессе учреждений образования.*

Ключевые слова: моделирование, электрическая машина, двигатель постоянного тока, механическая и электромеханическая характеристика, лабораторное и программное исследование.

Выполненная в рамках учебного процесса кафедры ИСАП исследовательская работа предназначена для выяснения объективной возможности изучения характеристик электрических машин без использования реальных установок. Так как реальные установки, как правило, дорогостоящие, чтобы избежать выхода их из строя, обучение, эксперименты и опыты можно было бы проводить сначала на модели, а затем уже и в реальных условиях.

Вначале для получения характеристик реальной электрической машины все исследования были проведены на лабораторном оборудовании кафедры ИСАП. В качестве исследуемой электрической машины был выбран двигатель постоянного тока 2ПБ90М. основные параметры которого приведены в таблице 1.

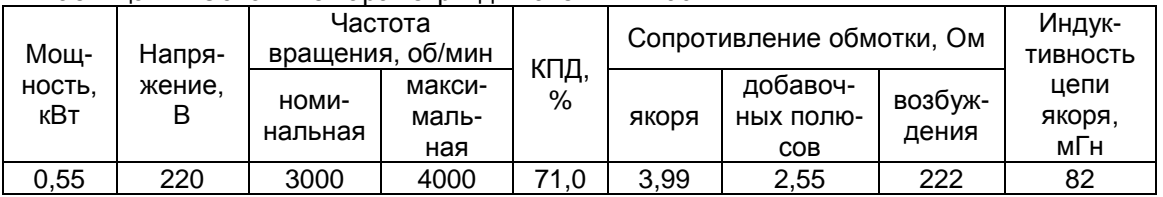

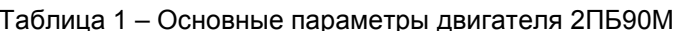

Для получения естественных механической и электромеханической характеристик двигателя была произведена первичная настройка стенда. Затем, изменяя с помощью электромагнитной муфты момент нагрузки на валу двигателя, были измерены значения тока якоря и скорость вращения вала для определенных фиксированных значений момента нагрузки.

Далее был произведен процесс моделирования двигателя на компьютере в пакете Simulink программы MATLAB. Данная программная среда позволяет создавать различные электрические цепи, обладает большой базой данных элементов, широким спектром входных параметров. Схема моделирования исследуемого двигателя, созданная в пакете Simulink, представлена на рисунке 1.

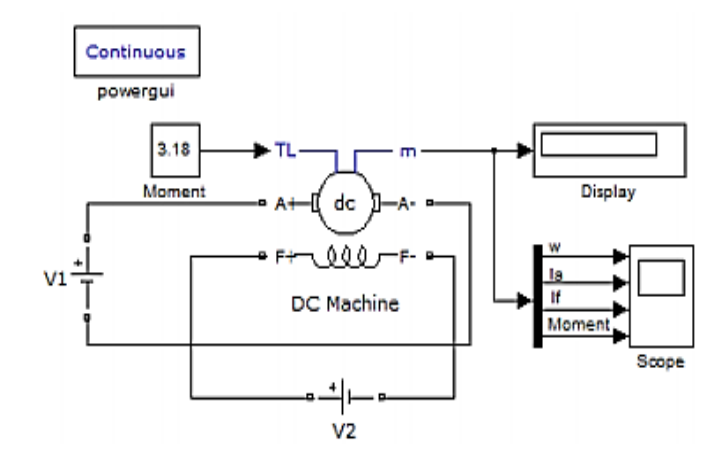

Рисунок 1 - Схема моделирования исследуемого двигателя

Цепь якоря и цепь возбуждения видны из графического начертания блока. На вход TL подается изменяемый момент нагрузки, выход **m** предназначен для измерения и наблюдения переменных состояния машины в следующей последовательности: угловая скорость, ток якоря, ток возбуждения, электромагнитный момент.

Для того, чтобы смоделировать ситуацию, максимально приближенную к реальной, в поля настройки машины (рис. 2) должен быть введен ряд параметров исследуемого двигателя: активное сопротивление и индуктивность обмотки якоря, активное сопротивление и индуктивность обмотки возбуждения, коэффициент взаимоиндукции, суммарный момент инерции машины и нагрузки, коэффициент вязкого трения, коэффициент сухого трения, начальная скорость.

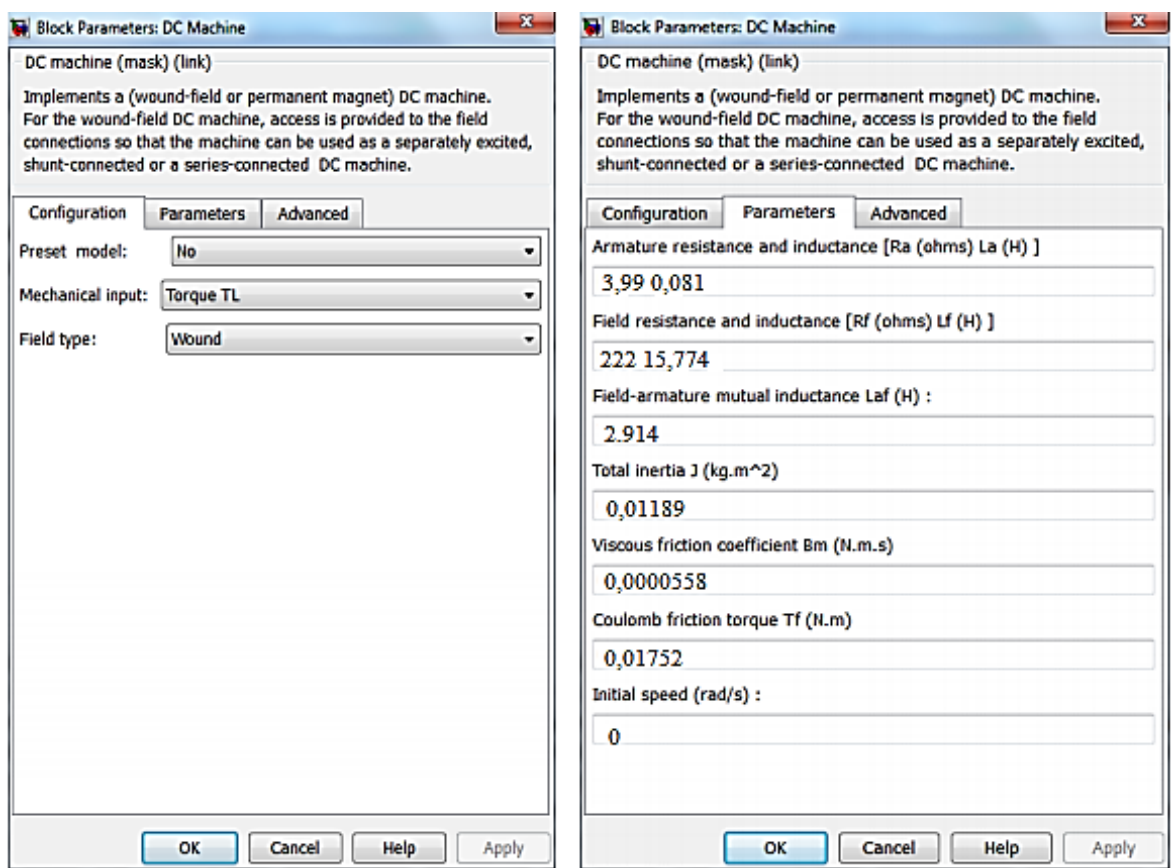

Рисунок 2 - Поля настройки машины

Но так как в справочных данных двигателя имеются только некоторые из перечисленных параметров, недостающие параметры рассчитываются по формулам.

Как и в случае с реальным двигателем, для определенных фиксированных значений момента нагрузки в компьютерной модели были произведены измерения значений тока якоря и скорости вращения вала.

Параметры, полученные в результате лабораторного и программного исследования двигателя, сведены в таблице 2.

| Nº | M, H <sub>M</sub> | $I_{\rm A}$ , A |         | $\omega$ , рад/с |        |
|----|-------------------|-----------------|---------|------------------|--------|
|    |                   | стенд           | модель  | стенд            | модель |
|    |                   | 0.56            | 0.07784 | 330              | 418.4  |
| 2  | 0,5               | 0.62            | 1.029   | 327              | 411.2  |
| 3  |                   | 0.85            | 1.981   | 324              | 404    |
|    | 1,5               | 1.31            | 2.932   | 318              | 396.7  |
| 5  | っ                 | 1.93            | 3.884   | 307              | 389.5  |

Таблица 2 - Параметры исследования двигателя

Сравнивая значения, полученные в компьютерной модели и реальном стенде, можно сделать вывод, сможет ли компьютерная программа заменить реальный стенд.

Сравнение значений показывает, что ток обмотки якоря в компьютерной модели слишком идеализирован, что указывает на недостаточную точность входных параметров и поправок на различные помехи. Скорость вращения близка к реальной, но несколько завышена.

Расхождения в значениях можно регулировать изменением таких параметров, как момент инерции, момент сухого трения, коэффициент вязкого трения и индуктивность обмотки возбуждения, то есть теоретически рассчитанных по формулам в определённых диапазонах.